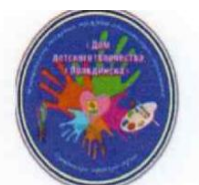

#### РОССИЙСКАЯ ФЕДЕРАЦИЯ Калининградская область МУНИЦИПАЛЬНОЕ БЮДЖЕТНОЕ УЧРЕЖДЕНИЕ ДОПОЛНИТЕЛЬНОГО ОБРАЗОВАНИЯ ПРАВДИНСКОГО МУНИЦИПАЛЬНОГО ОКРУГА «ДОМ ДЕТСКОГО **ТВОРЧЕСТВА»**

Дом детского творчества г. Правдинска

238400, Калининградская область, г. Правдинск, ул. Комсомольская, 2 238410, Калининградская область, п. Железнодорожный, ул. Школьная, 2 tel: 8-401-57-2-13-35, 2-35-89 email:ddt.pravdinsk@gmail.com, http://ddtpravdinsk.klgdschool.ru/contacts

Рассмотрено на педагогическом совете

The United States<br>
Or 15.05.2023<br>
States 1992<br>
States 1992<br>
States 1992<br>
States 1992<br>
States 1992<br>
States 1992<br>
States 1992<br>
States 1992<br>
States 1992<br>
States 1993<br>
States 1993<br>
States 1993<br>
States 1993<br>
States 1993<br>
States

Директор Дома детского творчества г. Иравдинска Пархомов В.Ф. мая 2023 г.  $\mathcal{R}$  (fix)

Дополнительная общеобразовательная общеразвивающая программа технической направленности **«Лазерная резка и гравировка»**

 Возраст детей: 13-17 лет Срок реализации: 3 года

> Составитель программы: Уваров Андрей Анатольевич, педагог дополнительного образования

г. Правдинск 2023 год

#### **Пояснительная записка**

Программа составлена в соответствии с нормативными документами и методическими рекомендациями:

- Федеральным законом от 29.12.2012 № 273-ФЗ «Об образовании в Российской Федерации»;

- Приказом министерства просвещения РФ от 09.11.2018 № 196 «Об утверждении порядка организации и осуществления образовательной деятельности по дополнительным общеобразовательным программам»; - Письмом от 18 ноября 2015 г. №09-3242 Министерства образования и науки Российской федерации "О направлении информации" (вместе с

"Методическими рекомендациями по проектированию дополнительных общеразвивающих программ (включая разноуровневые программы)"; -Письмом Министерства образования и науки Российской федерации от 11.12.2006г №06-1844 «О примерных требованиях к программам дополнительного образования детей»;

-Приказом Министерства образования и науки РФ от 23августа 2017 г. N 816 "Об утверждении Порядка применения организациями, осуществляющими образовательную деятельность, электронного обучения, дистанционных образовательных технологий при реализации образовательных программ"; Проект Концепции развития дополнительного образования детей до 2030 года; Постановление Главного государственного санитарного врача Российской Федерации от 28.09.2020 №28 «Об утверждении санитарных правил СП 2.4.3648-20 «Санитарно-эпидемиологические требования к организациям воспитания и обучения, отдыха и оздоровления детей и молодежи». Порядок организации и осуществления образовательной деятельности по дополнительным общеобразовательным программам (Приказ Министерства просвещения РФ от 9.11.2018 г. № 196);

- Устава Дома детского творчества г. Правдинска.

Программа «Лазерные технологии. Резка и гравировка» создана как программа ранней профориентации и основа профессиональной подготовки и состязаний школьников в профессиональном мастерстве по компетенции «Лазерные технологии».

Лазерные технологии - совокупность приёмов и способов обработки материалов и изделий с использованием лазерного оборудования. Лазерные технологии активно применяются на предприятиях для резки, гравировки, сварки, сверления отверстий, маркировки и других модификаций поверхностей различных материалов. обеспечивая точность и возможность обработки труднодоступных участков готовых деталей, резку и сверление материалов, вообще не поддающихся механической обработке

С самого момента разработки лазер называли устройством, которое само ищет решаемые задачи. Лазеры нашли применение в самых различных областях — от коррекции зрения до управления транспортными средствами, от космических полётов до термоядерного синтеза. Лазер стал одним из самых значимых изобретений XX века и самым популярным методом бесконтактной обработки материалов, где не требуется использование режущего инструмента.

Обучение для создания векторных файлов происходит в программе происходит CorelDraw – популярная и всемирно известная программа, главным предназначением которой являются создание и обработка выполненных в формате векторной графики документов.

#### **Новизна**

Новизна данной программы состоит в одновременном изучении как основных теоретических, так и практических аспектов лазерных технологий, что обеспечивает глубокое понимание инженерно-производственного процесса в целом. Во время прохождения программы, обучающиеся получают знания, умения и навыки, которые в дальнейшем позволят им самим планировать и осуществлять трудовую деятельность.

Программа направлена на воспитание современных детей как творчески активных и технически грамотных начинающих инженеров, способствует возрождению интереса молодежи к технике, в воспитании культуры жизненного и профессионального самоопределения.

#### **Актуальность**

Из школьной программы по физике ученики мало что могут узнать о лазерах, а ведь лазерные технологии сегодня становятся краеугольными в медицине, IT, робототехнике, космонавтике и во множестве других прикладных сфер. Это несоответствие исправит программа «Лазерные технологии. Резка гравировка».Освоив её школьники смогут ознакомиться с потенциалом лазеров в современном мире, узнать, как они работают и какое будущее ждет специалистов в области лазерной оптики.

#### **Практическая значимость**

Данная программа уникальна по своим возможностям и направлена на знакомство с современными технологиями и стимулированию интереса учащихся к технологиям конструирования и моделирования.

#### **Педагогическая целесообразность** :

- взаимодействие педагога с ребенком на равных;
- использование на занятиях доступных для детей понятий и терминов, следование принципу «от простого к сложному»;

- учет разного уровня подготовки детей, опора на имеющийся у обучающихся опыт;

- системность, последовательность и доступность излагаемого материала, изучение нового материала опирается на ранее приобретенные знания;

#### -приоритет практической деятельности;

- развитие в учащихся самостоятельности, творчества и изобретательности является одним из основных приоритетов данной программы **Отличительные особенности**

Представляемая программа имеет существенный ряд отличий от существующих аналогичных программ. Программа предполагает не только обучение «черчению» или освоению ПО «CorelDraw», а именно использованию этих знаний как инструмента при решении задач различной сложности. Изучение программ САПР и черчения позволит решать более сложные

инженерные задачи и применять полученные знания в различных областях деятельности обучающегося.

**Цель** - формирование комплекса знаний, умений и навыков в области лазерных технологий для обеспечения эффективности процессов проектирования и изготовления изделий.

#### **Задачи:**

Обучающие

- знакомствоучащихся с комплексомбазовых технологий,

применяемых при плоскостном моделировании

- приобретение навыков и умений в области конструирования и инженерного черчения

- приобретение опыта создания двухмерных и трехмерных объектов. Развивающие

- способствовать развитию творческого потенциала обучающихся, пространственного воображения и изобретательности

- способствовать развитию логического и инженерного мышления

- содействовать профессиональному самоопределению.

#### Воспитательные

-

- способствовать развитию ответственности за начатое дело

- сформировать у обучающихся стремления к получению качественного законченного результата

- сформировать навыки самостоятельной и коллективной работы

- сформировать навыки самоорганизации и планирования времени и ресурсов.

#### **Особенности возрастной группы**

Программа «Лазерные технологии. Резка и гравировка» рассчитана на детей среднего и старшего школьного возраста - 10 – 17 лет.

Срок реализации программы – 9 месяцев.

Наполняемость группы: не менее 10-12 человек.

Форма обучения: очная.

Режим занятий: количество учебных часов за учебный год – 144 часа; 2 занятие в неделю по 2 часа; продолжительность занятия  $-45$  мин.

#### **Методы и приемы организации образовательного процесса:**

- Инструктажи, беседы, разъяснения

-Наглядный фото и видеоматериалы по лазерной резке

- Практическая работа с программами, лазерным комплексом

Инновационные методы (поисково-исследовательский, проектный, игровой);

Решение технических задач, проектная работа.

- Познавательные задачи, учебные дискуссии, создание ситуации новизны, ситуации гарантированного успеха и т.д.

Метод стимулирования **(участие** в конкурсах, поощрение, персональная выставка работ).

#### Планируемые результаты:

В результате освоения данной Программы учащиеся:

научатся читать несложные чертежи; обращаться с измерительными инструментами (линейка, штангенциркуль, транспортир) и проводить обмер детали.

получат знание об основных типах соединений в изделиях, собираемых из плоских деталей.

научатся работать распространенных с одной из векторных графических программ

овладеют основными приемами инженерного 3D-моделирования в  $CA$   $IP$ 

познакомятся с приемами создания объемных конструкций из плоских леталей

освоят экспорт эскизов или граней деталей в плоском векторном формате, пригодном для лазерной резки (.DXF), технологию лазерной резки

научатся понимать принцип работы и устройство станка с ЧПУ для лазерной резки

освоят программу управления лазерным станком (RDWorks или аналог).

научаться оптимально размещать детали на рабочем столе, понимать смысл основных параметров резания и настраивать их для определенного материала.

овладеют основными операциями с лазерным станком (размещение заготовки, регулировка фокусного расстояния, запуск задания на резку, аварийный останов при ошибках, безопасное удаление готового изделия и т.п.)

научаться работать ручным инструментом,  $\mathbf{c}$ Проводить пост-обработку и подгонку изготовленных деталей, собирать изготовленную конструкцию.

В идеальной модели у учащихся будет воспитана потребность в творческой деятельности в целом и к техническому творчеству в частности, а также сформирована зона личных научных интересов.

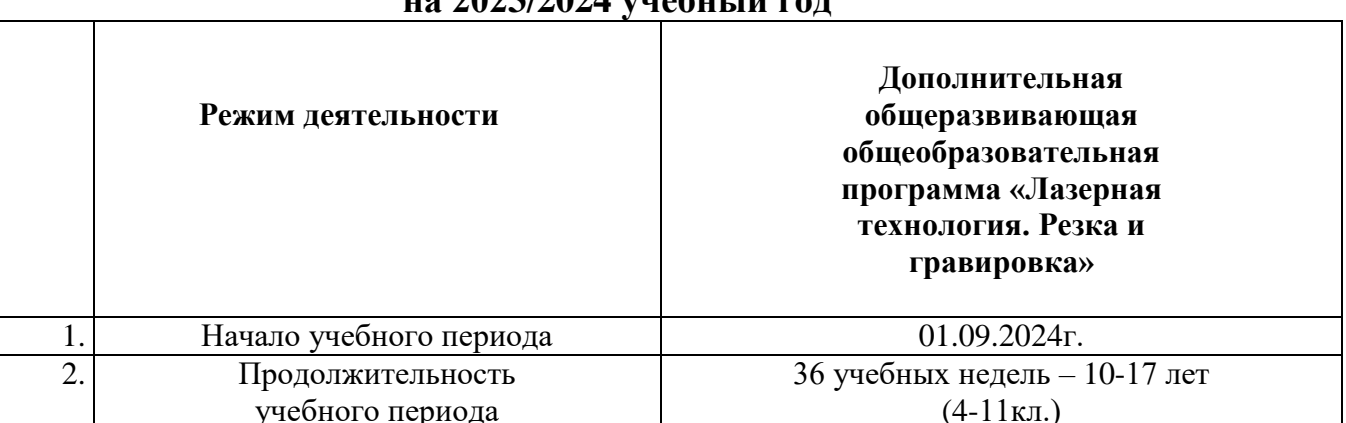

# КАЛЕНДАРНЫЙ УЧЕБНЫЙ ГРАФИК

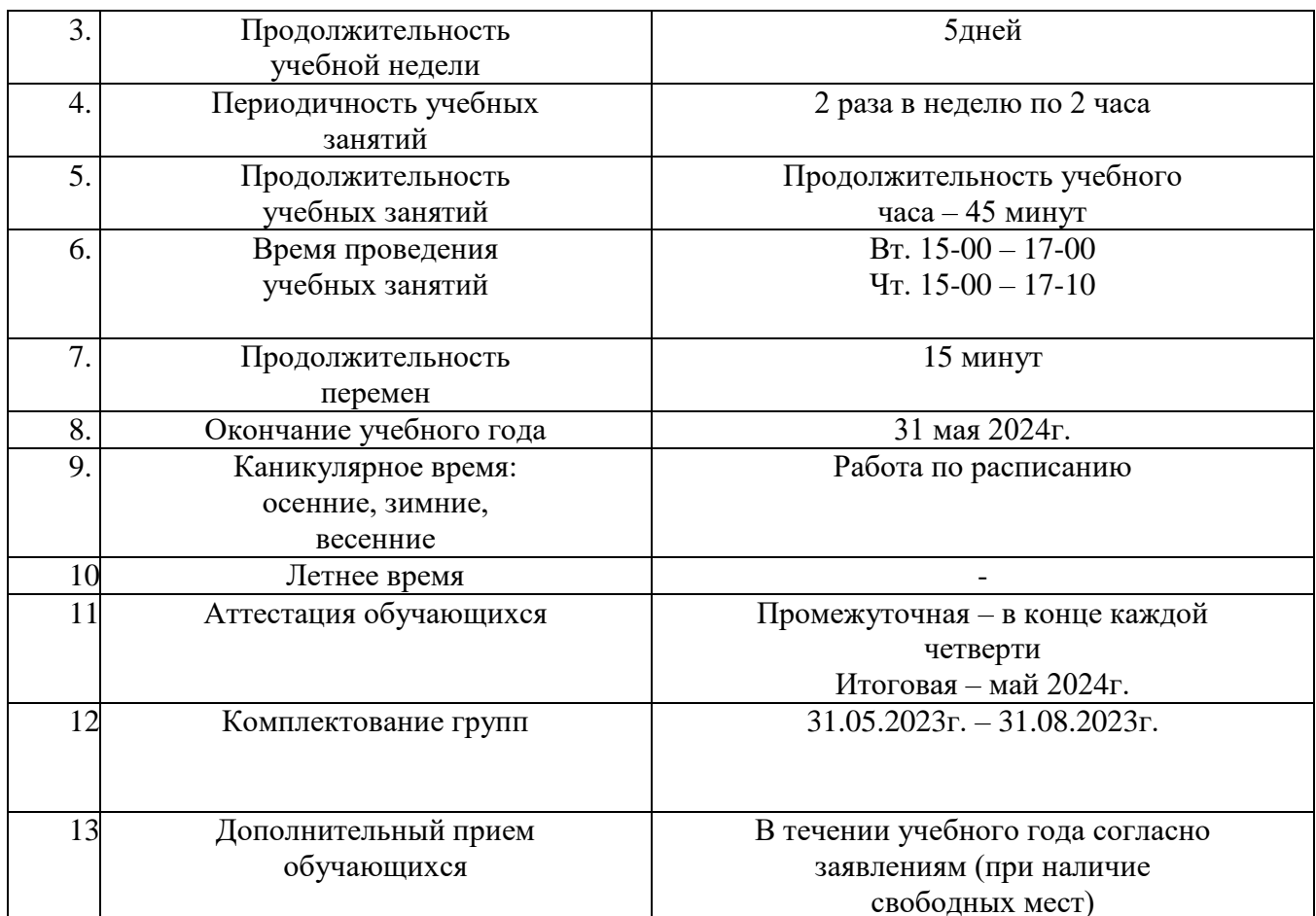

# Учебный план

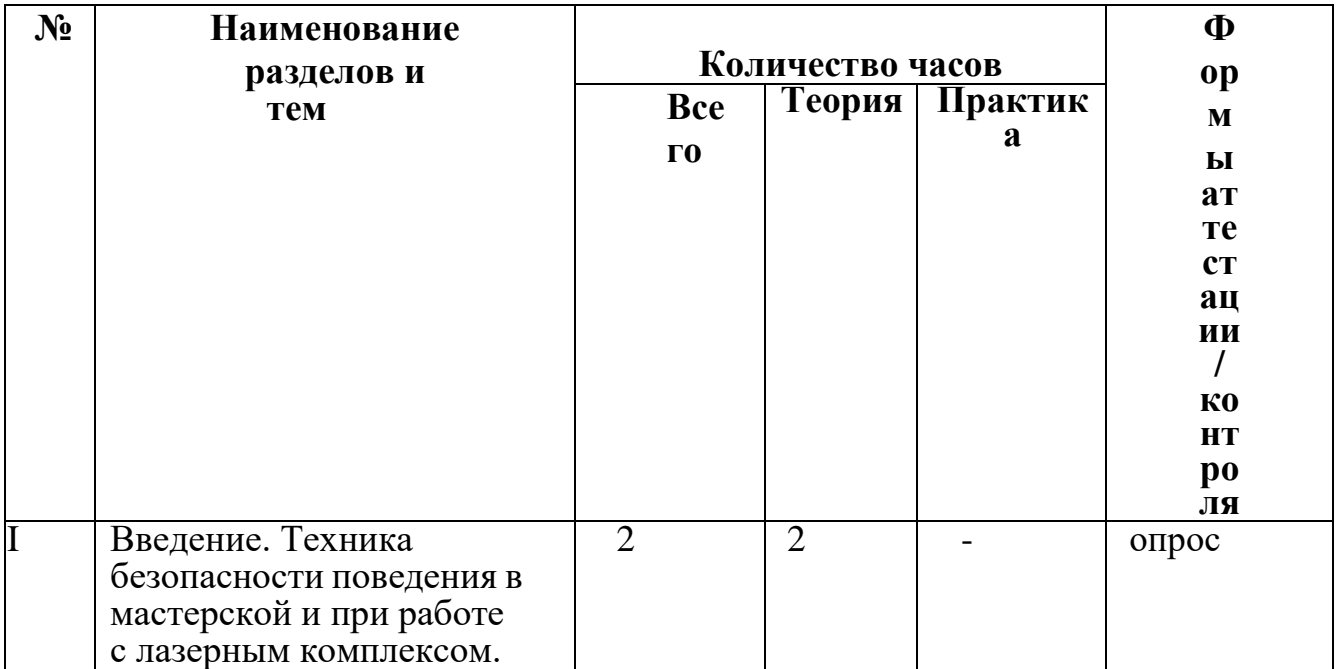

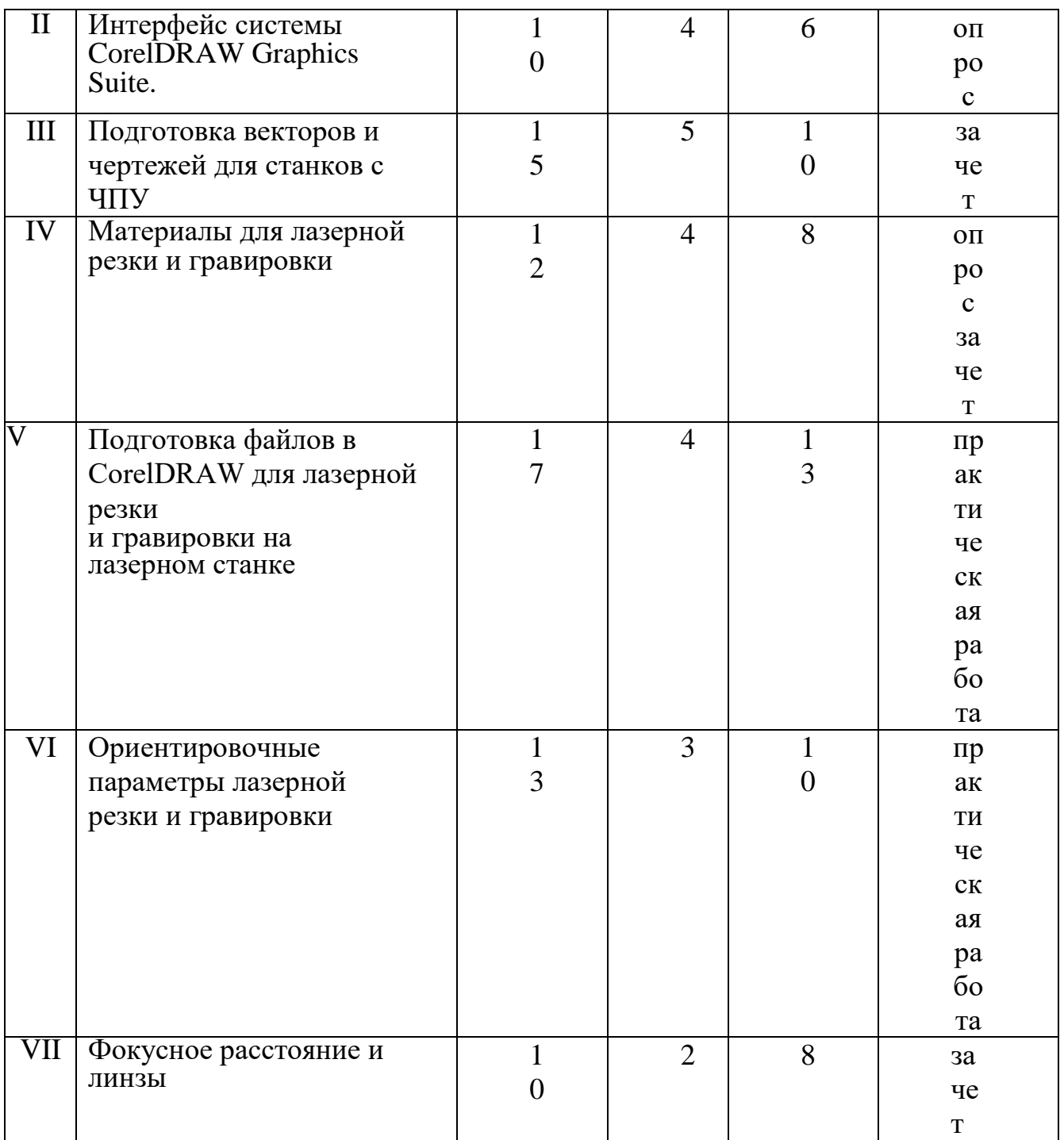

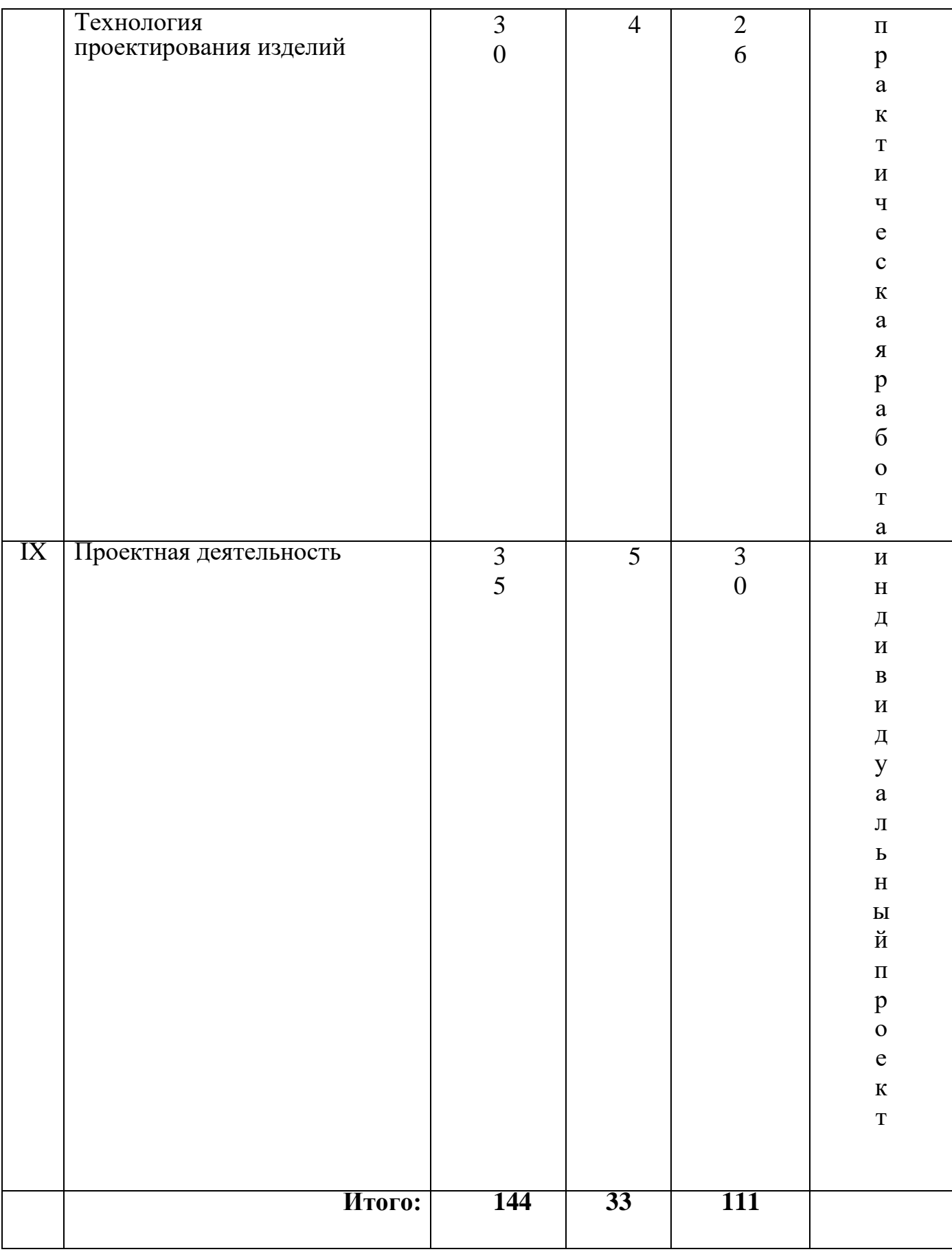

# **Учебно-тематический план**

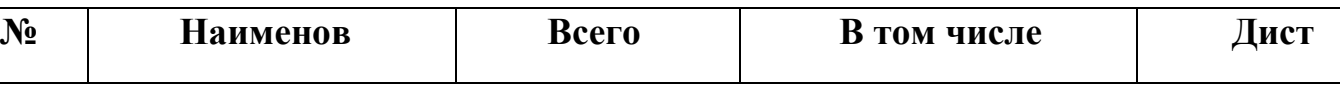

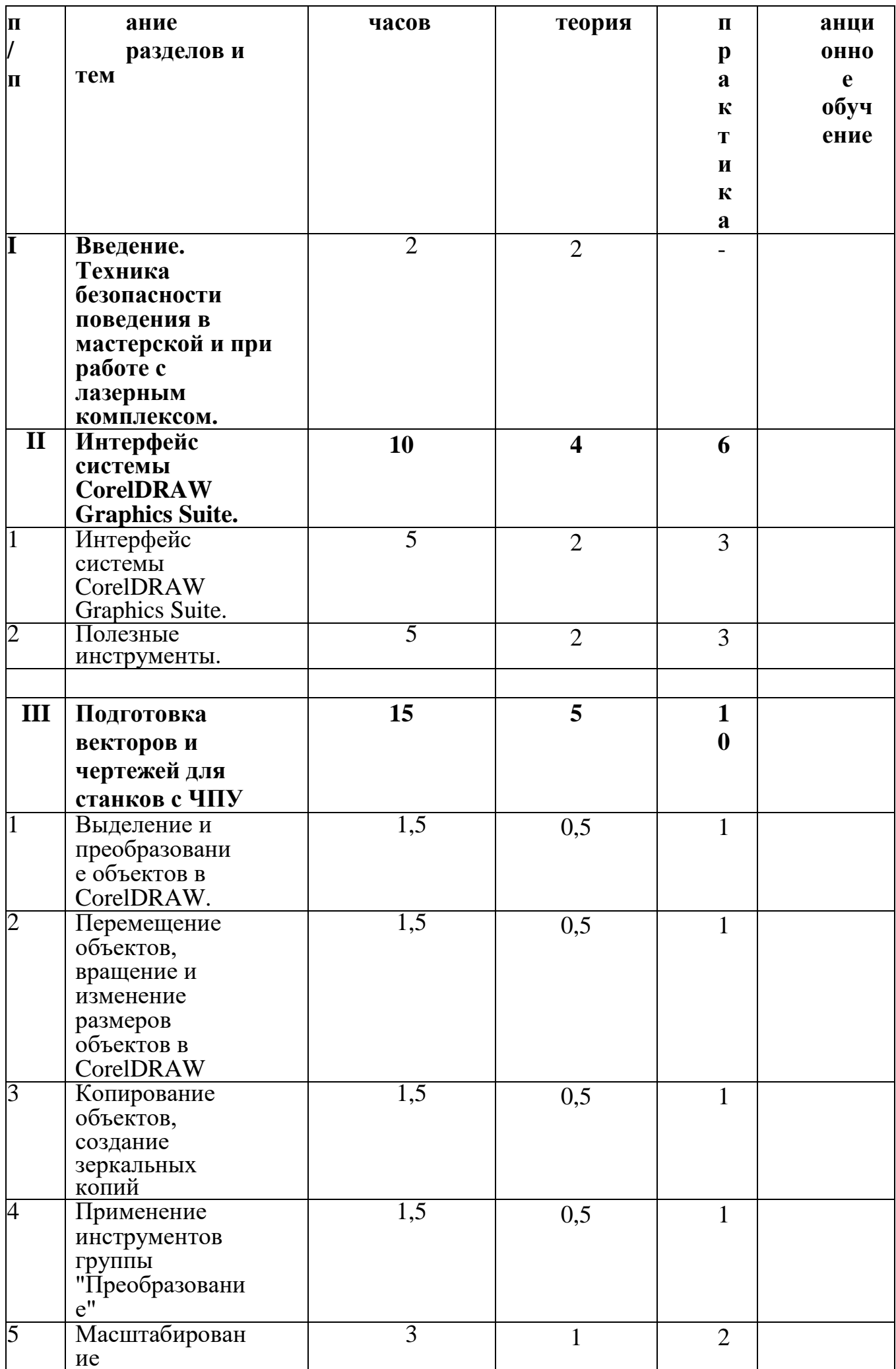

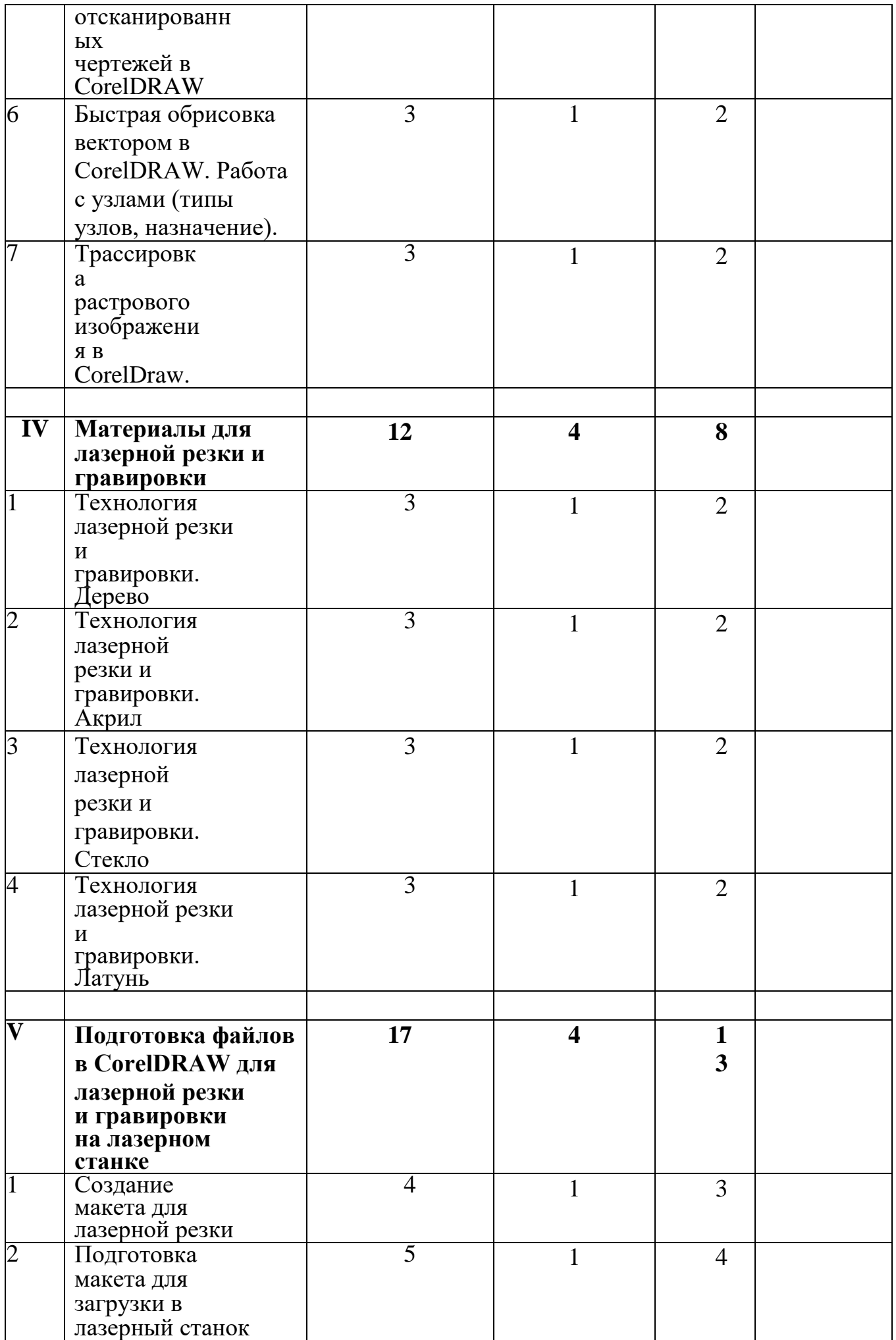

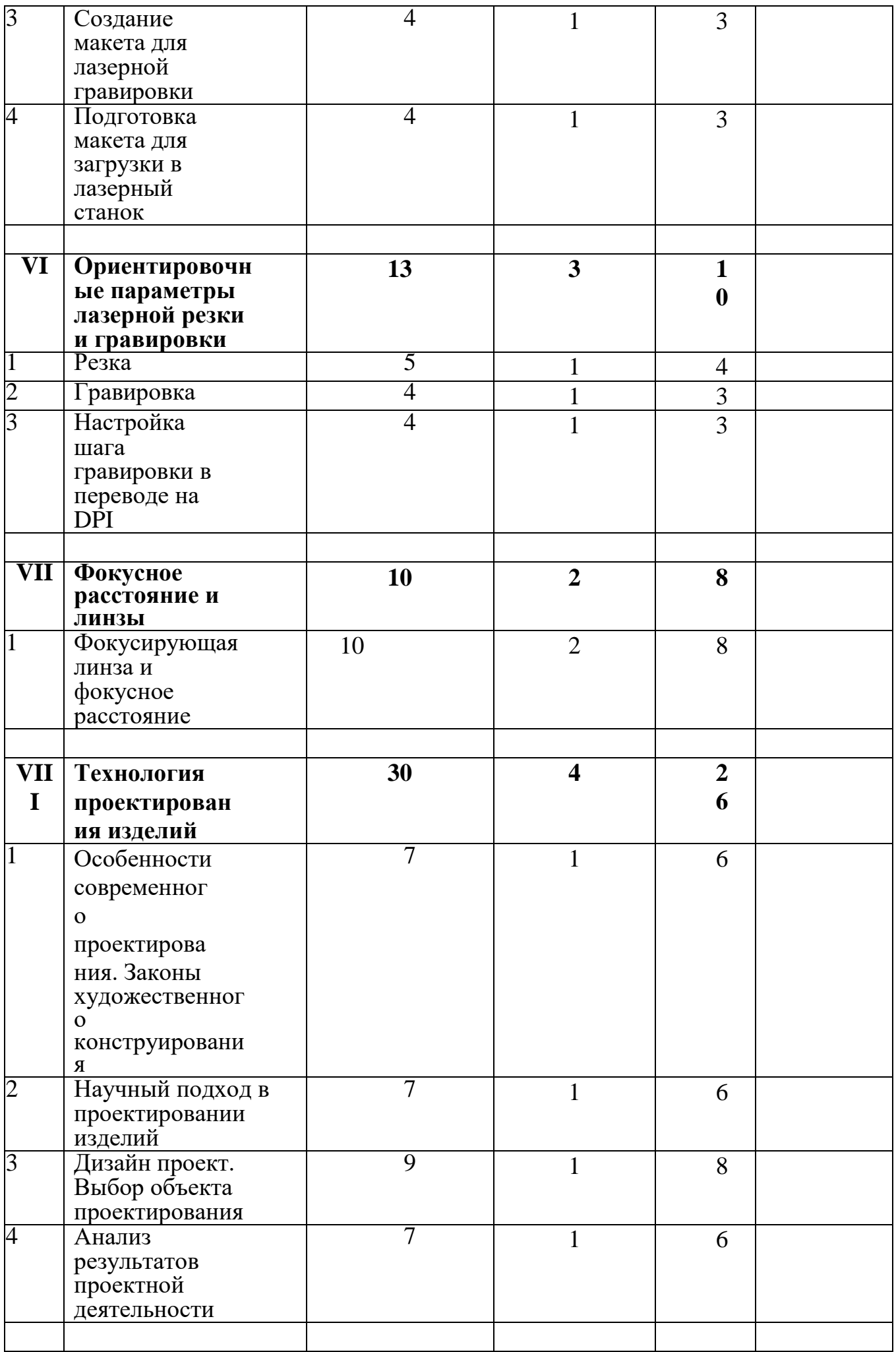

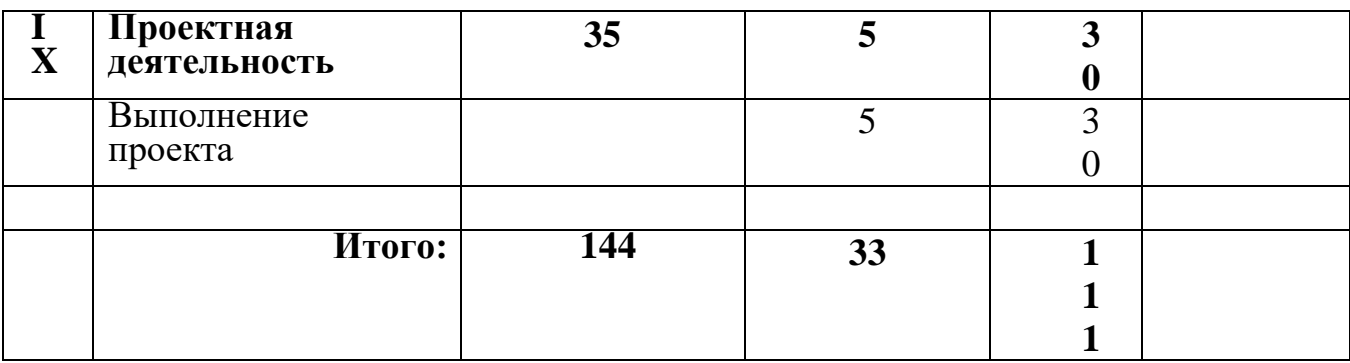

#### **Содержание программы I.Введение. Техника безопасности**

# **Тема 1. Введение. Техника безопасности**

**Теория.** Техника безопасности поведения в мастерской и при работе с лазерным комплексом. Инструктаж по санитарии. Распорядок дня. Расписание занятий. Программа занятий на курс.

# **II.Интерфейс программы CorelDRAW Graphics Suite.**

# **Тема1. Интерфейс программы CorelDRAW Graphics Suite**

**Теория.** Введение в компьютерную графику. Компактная панель и типы инструментальных кнопок. Создание пользовательских панелей инструментов. Простейшие построения.

**Практика.** Настройка рабочего стола. Построение отрезков, окружностей, дуг и эллипсов.

## **Тема 2. Полезные инструменты**

**Теория.** Простейшие команды в **CorelDRAW Graphics Suite**.

**Практика.** Сдвиг и поворот, масштабирование и симметрия, копирование и деформация объектов, удаление участков.

# **III.Подготовка векторов и чертежей для станков с ЧПУ**

# **Тема 1. Выделение и преобразование объектов в CorelDRAW**

**Теория.** Выделение скрытых объектов. Выделение всех объектов. Инструменты для преобразований.

**Практика.** Практическая работа № 1. «Работа с векторным графическим редактором CorelDraw».

### **Тема 2. Перемещение объектов, вращение и изменение размеров объектов в CorelDRAW**

**Теория.** Перемещение при помощи мышки, горячие клавиши.

Перемещение объектов при помощи стрелок, настройка приращения.

Точные перемещения путем ввода числовых значений. Точные перемещения с использованием динамических направляющих. Вращение объектов. Изменение размеров объекта.

**Практика.** Практическая работа № 2 «Создание простейших рисунков в CorelDraw».

## **Тема 3. Копирование объектов, создание зеркальных копий**

**Теория.** Дублирование. Клонирование. Зеркальная копия. Диспетчер видов. Выровнять и распределить. Соединить кривые.

**Практика.** Практическая работа № 3 «Работа с векторным графическим редактором CorelDraw».

## **Тема 4. Применение инструментов группы "Преобразование"**

**Теория.** Выбор по заливке либо по абрису. Режимы выбора лассо. Горячие клавиши инструмента выбор. Выделение и редактирование объекта в группе. Создание групп выбора. **Практика.** Практическая работа № 4 "Трансформация созданных объектов в CorelDraw".

### **Тема 5. Масштабирование отсканированных чертежей в CorelDRAW**

**Теория.** Быстрый способ по соответствию масштаба отсканированного чертежа к масштабу рабочего пространства программы CorelDRAW при помощи инструмента PowerClip.

**Практика.** Практическая работа № 5 "Работа над текстом."

## **Тема 6. Быстрая обрисовка вектором в CorelDRAW. Работа с узлами (типы узлов,**

### **назначение)**

**Теория.** Инструмент Форма. Обзор инструментов Ломаная линия, Кривая через 3 точки, В- сплайн.

**Практика.** Практическая работа № 6 "Технология быстрого перевода рисунка в вектор".

## **Тема 7. Трассировка растрового изображения в CorelDraw**

**Теория.** Что такое трассировка? Быстрая трассировка растрового изображения. Трассировка логотипа вручную. Управление цветами в результатах трассировки.

**Практика.** Практическая работа №7 **«**Трассировка логотипа, изображений».

## **IV.Материалы для лазерной резки и гравировки**

## **Тема 1. Технология лазерной резки и гравировки. Дерево**

**Теория.** Массив дерева. Фанера. Технология гравировки по дереву. Технология векторной резки древесины.

**Практика.** Практическая работа №1 "Резка и гравировка фанеры".

## **Тема 2. Технология лазерной резки и гравировки. Акрил**

**Теория.** Технология гравировки акрила. Технология векторной резки акрила

**Практика.** Практическая работа №2 "Резка и гравировка акрила".

## **Тема 3. Технология лазерной резки и гравировки. Стекло**

**Теория.** Технология гравировки по стеклу. Технология векторной резки стекла.

**Практика.** Практическая работа №5 "Резка и гравировка стекла".

## **Тема 4. Технология лазерной резки и гравировки.**

**Латунь Теория.** Резка латуни. Технология гравировки по латуни. **Практика.** Практическая работа №8 " Резка и гравировка латуни".

## **V. Подготовка файлов в CorelDRAW для лазерной резки и гравировки на лазерном станке**

## **Тема1. Создание макета для лазерной**

**резки Теория.** Создание макетов для лазерной резки.

**Практика.** Выполнить чертёж сувенира на CorelDraw, для резки.

### **Тема 2. Подготовка макета для загрузки в**

**лазерный станок Теория.** Как подготовить макет для

загрузки.

**Практика.** Подготовка расходного материала для загрузки и резки металла.

# **Тема 3. Создание макета для лазерной**

**гравировки Теория.** Как создать макет для

гравировки.

**Практика.** Практическая работа. Изменение формата изображения для лазерной гравировки.

**Тема 4. Загрузки макета в лазерный** 

**станок Теория.** Как загрузить в лазерный станок макет.

**Практика.** Практическая работа. Загрузка расходного материала на лазерный станок. Настройка лазерного станка. Экспортирование проекта для резки.

## **VI.Ориентировочные параметры лазерной резки и гравировки**

## **Тема 1. Резка**

**Теория.** Как происходит процесс резки на лазерном станке.

**Практика.**Изучение лазерного станка в резке различных расходных материалов.

## **Тема 2. Гравировка**

**Теория.** Как происходит процесс гравировки. Как с помощью программы CorelDraw подготовить изображение к гравировке.

**Практика.** Практическая работа Гравировка на различных расходных материалах.

#### **Тема 3. Настройка шага гравировки в**

**переводе на DPI Теория.** Как настроить шаг

гравировки в переводе DPI.

**Практика.** Как настраивать шаг гравировки в переводе DPI.

#### **VII.Фокусное расстояние и линзы**

#### **Тема1. Фокусирующая линза и фокусное**

**расстояние Теория.** Что такое фокусирующая линза и фокусное расстояние.

**Практика.** Изучение фокуса, фокусного расстояния и способы их настройки.

#### **VIII. Технология проектирования изделий**

# **Тема 1. Особенности современного проектирования. Законы художественного**

#### **конструирования**

**Теория.** Критерии оценивания. Композиция. Пропорция. Симметрия. Динамика. Статичность.

**Практика**. Создание обобщённого алгоритма индивидуального дизайн-проекта.

#### **Тема 2. Научный подход в проектировании изделий**

**Теория.** Как можно сделать жизнь легче, проектируя на лазерном станке. **Практика.** Стадии, компоненты дизайн-проектирования для индивидуального проекта.

### **Тема 3. Дизайн проект. Выбор объекта**

**проектирования Теория.** Что такое дизайн и над

какими проектами работать.

**Практика.** Техническое описание индивидуального дизайн-проекта.

#### **Тема 4. Анализ результатов проектной**

**деятельности Теория.** Проведение анализа.

Оценка результатов.

**Практика.** Составление пояснительной записки. Создание эскизного проекта. Компьютерное моделирование.

## **IХ. Проектная деятельность**

## **Тема 1. Выполнение проекта**

**Теория.** Алгоритм проектирования. Постановка целей, задач, для выполнения данного проекта.

**Практика.** Выполнение индивидуального проекта.

## **Перечень планируемых метапредметных результатов освоения образовательной программы**

## **Регулятивные УУД**

## **Обучающийся сможет:**

- самостоятельно определять цели своего обучения, ставить и формулировать для себя новые задачи в учебе и познавательной деятельности, развивать мотивы и интересы своей познавательной деятельности.

- самостоятельно планировать пути достижения целей, в том числе альтернативные, осознанно выбирать наиболее эффективные способы решения учебных и познавательных задач.

- соотносить свои действия с планируемыми результатами, осуществлять контроль своей деятельности в процессе достижения результата, определять

способы действий в рамках предложенных условий и требований, корректировать свои действия в соответствии с изменяющейся ситуацией.

- оценивать правильность выполнения учебной задачи, собственные возможности её решения.

- владеть основами самоконтроля, самооценки, принятия решений и осуществления осознанного выбора в учебной и познавательной деятельности.

#### **Познавательные УУД**

#### **Обучающийся сможет:**

- определять понятия, создавать обобщения, устанавливать аналогии, классифицировать, самостоятельно выбирать основания и критерии для классификации, устанавливать причинно-следственные связи, строить логическое рассуждение, умозаключение (индуктивное, дедуктивное и по аналогии) и делать выводы.

- создавать, применять и преобразовывать знаки и символы, модели и схемы для решения учебных и познавательных задач.

- осмысленно осуществлять чтение эскизов, чертежей, моделей.

#### **Коммуникативные УУД**

#### **Обучающийся сможет**:

- организовывать учебное сотрудничество и совместную деятельность с учителем и сверстниками; работать индивидуально и в группе: находить общее решение и разрешать конфликты на основе согласования позиций и учета интересов; формулировать, аргументировать и отстаивать свое мнение.

- осознанно использовать речевые средства в соответствии с задачей коммуникации для выражения своих чувств, мыслей и потребностей; планирования и регуляции своей деятельности; владение устной и письменной речью, монологической контекстной речью.

- формировать и развивать компетентности в области использования информационно- коммуникационных технологий и прототипирования.

#### **Познавательные УУД**

#### **Обучающийся сможет:**

- формироватьи развивать техническоемышление, уметь применять его

в познавательной, коммуникативной, социальной практике и профессиональной ориентации.

#### **Система оценки и критерии результативности освоения программы**

Результат выполнения проверочных работ, текущих работ и зачетных проектных заданий оценивается по 5-балльной шкале:

0 - работа не выполнялась;

1 плохо – работа выполнена не полностью, с большими недочетами, теоретический материал не освоен;

2 удовлетворительно – работа выполнена не полностью, с недочетами, теоретический материал освоен частично;

3 хорошо –работа выполнена полностью, с небольшими недочетами, теоретический материал практически освоен;

4 очень хорошо – работа выполнена в полном соответствии с образцом в указанное время с обращением за помощью к педагогу;

5 отлично – работа выполнена в полном соответствии с образцом в указанное время без помощи педагога.

Итоговый суммарный балл учащегося складывается из баллов:

• за выполнение текущих работ,

• за выполнение зачетных проектных заданий,

Итоговая оценка учащегося по Программе (% от максимально возможного итогового балла) отражает результаты учебной работы в течение всего года:

100-70% – высокий уровень освоения программы 69-50% – средний уровень освоения программы 49-30%– низкий уровень осво Мероприятия воспитательной направленности проводятся как на занятиях в рамках тем данной программы, так и в формате мероприятий вне образовательной деятельности, это могут быть: беседы о правилах поведения, в том числе в рамках инструктажей по технике безопасности, рассказы о передовых достижениях и важных событиях в мире и государстве, конкурсы различных уровней, выставки технического творчества,

мероприятия, приуроченные к значимым датам государства, экскурсии в музеи города и т.д.

мероприятия, приуроченные к значимым датам государства, экскурсии в музеи города и т.д.

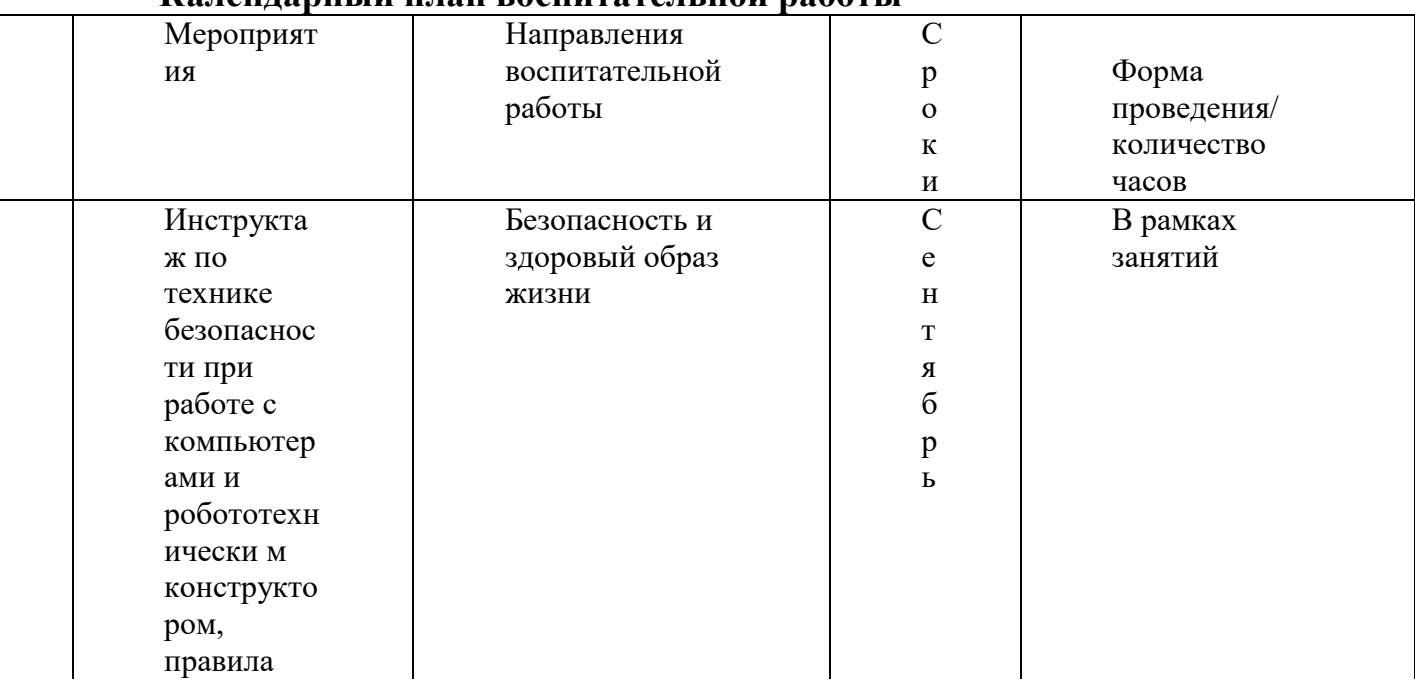

#### **Календарный план воспитательной работы**

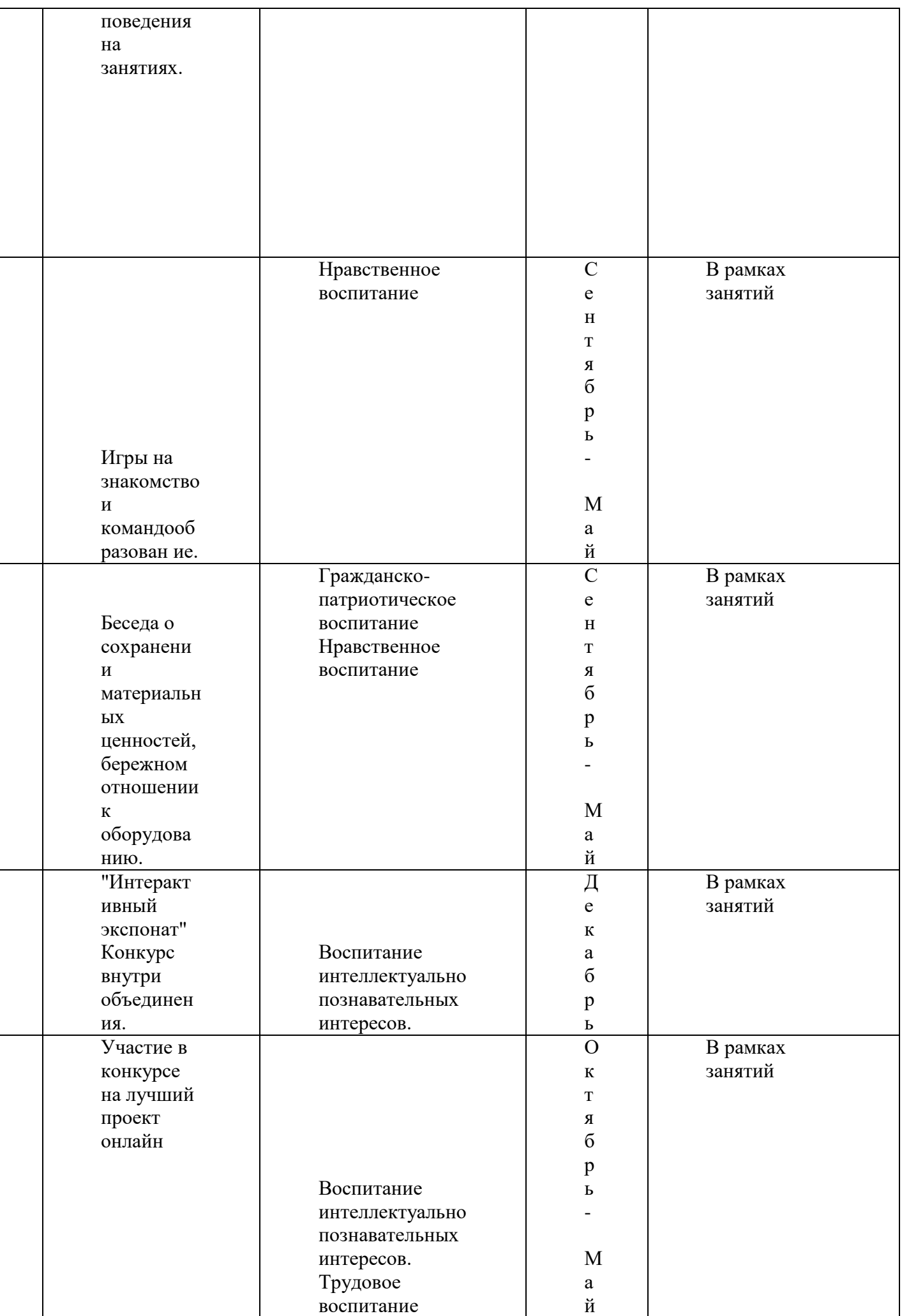

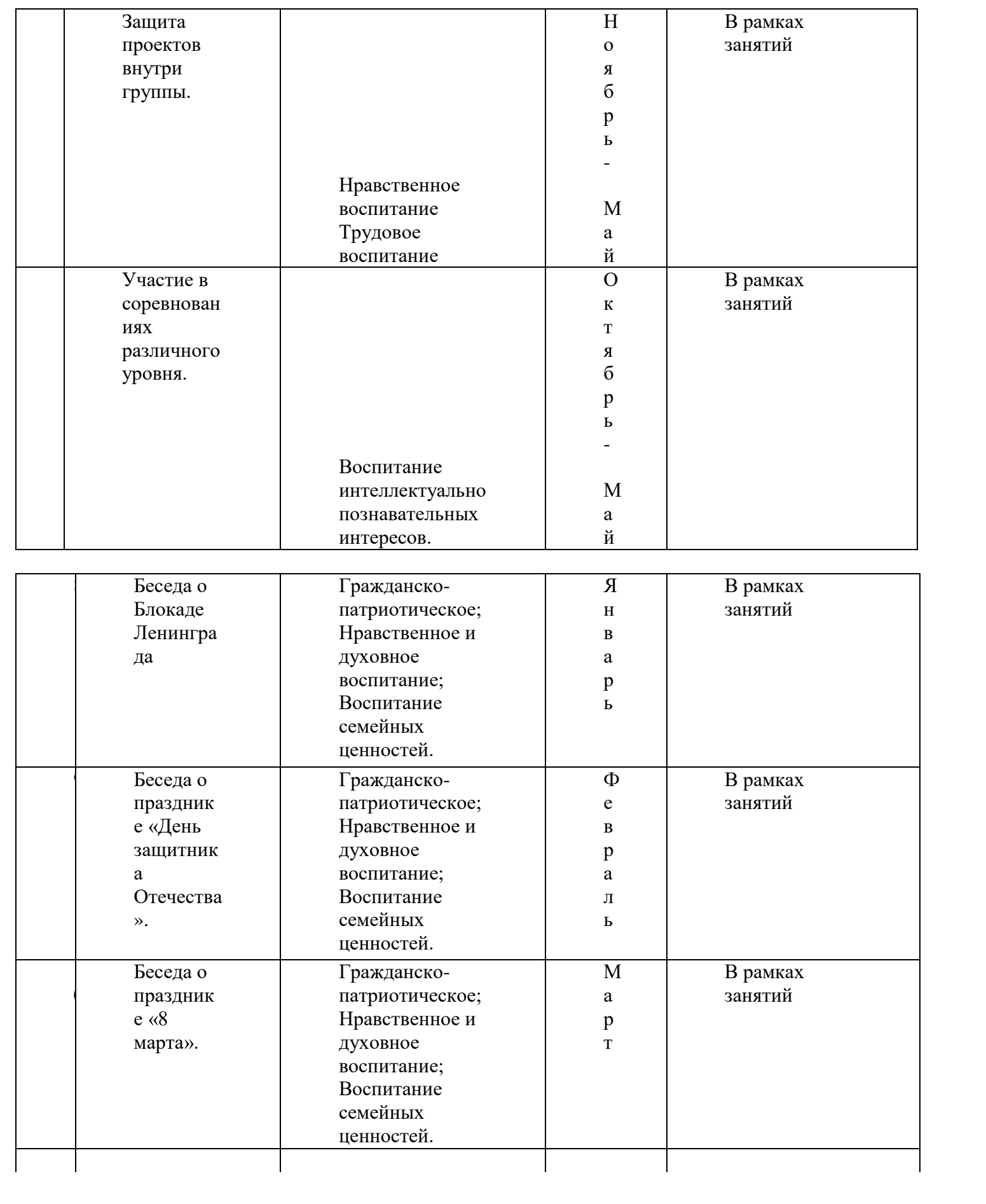

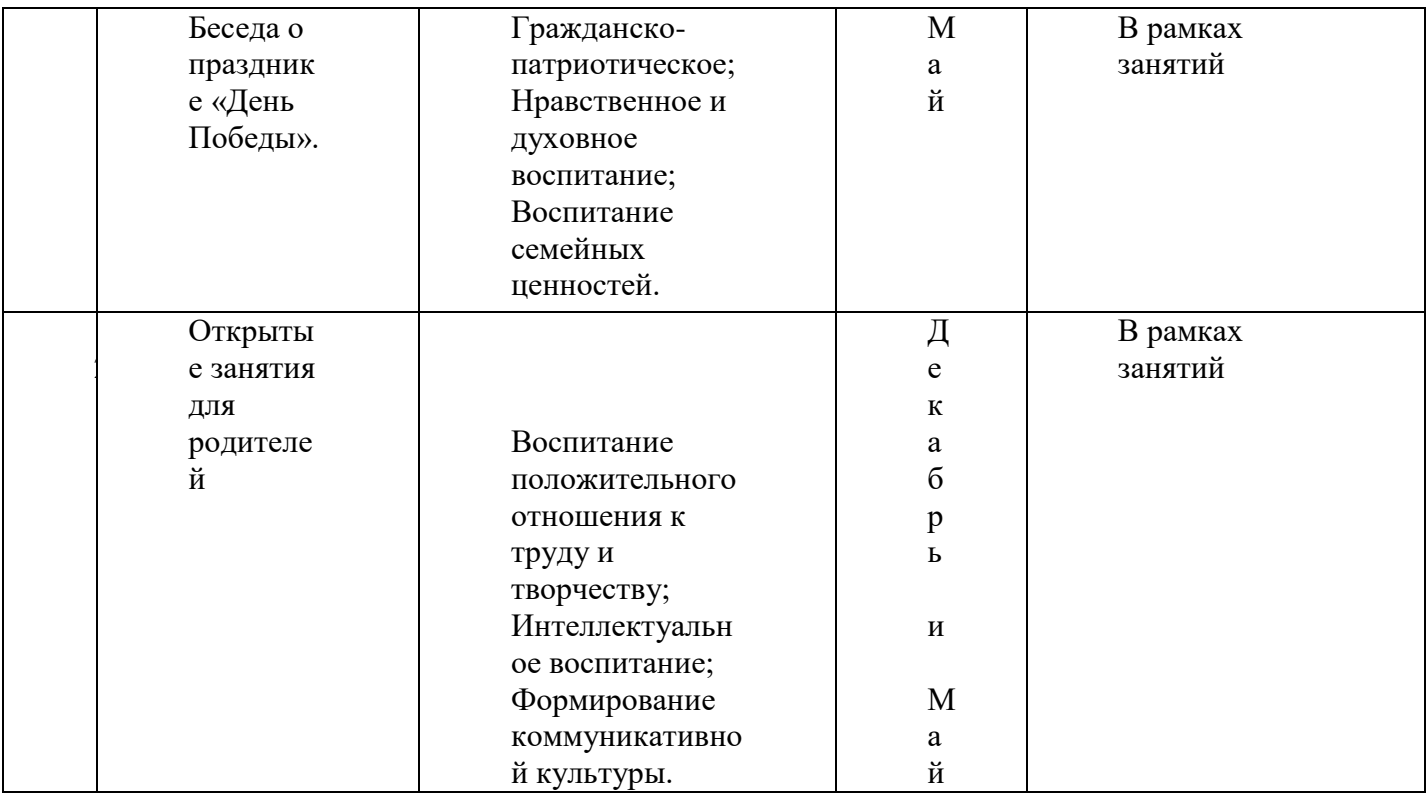

#### **Литература для педагога**

- 1. Голубев В.С., Лебедев Ф.В. Физические основы технологических лазеров. М.: Высшая школа, 2012.
- 2. Григорьянц А.Г. Основы лазерной обработки материалов. М.: Машиностроение, 2009.
- 3. Рэди Дж.Ф. Действие лазерного излучения. М.: Мир, 1974.
- 4. Вейко В.П., Либенсон М.Н. Лазерная обработка. Л.: Лениздат, 2009.
- 5. Григорьянц А.Г., Шиганов И.Н. Лазерная техника и технология. Лазерная сварка металлов, т.
- М.: Высшая школа, 2008.

6. Вейко В.П. Лазерная микрообработка. Опорный конспект лекций. СПб: СПбГУ ИТМО, 2009.

7. Кошкин Н.И. Элементарная физика: справочник. – М.: Наука, 2001.

8. Шахно Е.А. Математические методы описания лазерных технологий. Учебное пособие. – СПб: СПбГИТМО (ТУ), 2002.

### **Электронные ресурсы для педагога**

1. Вейко В.П., Петров А.А. Введение в лазерные технологии [Электронный ресурс]: опорный конспект лекций по курсу «Лазерные технологии». – СПб: СПбГУ ИТМО, 2009. – Режим

доступа: http://books.ifmo.ru/book/442/

2.CorelDraw: введение в графику - Режим доступа: http://coreldraw.by.ru.

#### **Литература для обучающихся**

1. Григорьянц А.Г., Сафонов А.Н. Лазерная техника и технология., т. 6. – М.: Высшая школа, 2008.

2. Лазеры в технологии. Под ред. М.Ф. Стельмаха. – М.: Энергия, 2015.

3. Таблицы физических величин. Справочник. Под. ред. акад. И.К. Кикоина. – М.: Атомиздат, 2006.

4. Рыкалин Н.Н., Углов А.А., Кокора А.Н. Лазерная обработка материалов. – М.: Машиностроение, 2015.

5. Кошкин Н.И., Ширкевич М.Г. Справочник по элементарной физике. – М.: Наука, 2008.

## **Электронные ресурсы для обучающихся:**

- 1. Самоучитель по CorelDraw для начинающих Режим доступа: http://corell-doc.ru
- 2. Уроки Корел Дро (Corel DRAW) для начинающих. Режим доступа: http://risuusam.ru.

# ДОКУМЕНТ ПОДПИСАН<br>ЭЛЕКТРОННОЙ ПОДПИСЬЮ

#### СВЕДЕНИЯ О СЕРТИФИКАТЕ ЭП

Сертификат 726242342903868691666490759959119263676517201205

Владелец Пархомов Виктор Филиппович

Действителен С 13.09.2023 по 12.09.2024